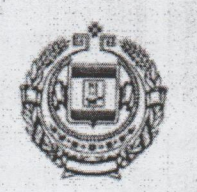

## МИНИСТЕРСТВО ОБРАЗОВАНИЯ РЕСПУБЛИКИ МОРДОВИЯ

**ПРИКАЗ** 

OT <<br />
12. 2021

No 1260

г. Саранск

Об аттестации педагогических работников образовательных организаций

B целях стимулирования целенаправленного, непрерывного повышения уровня профессиональной компетентности педагогических образовательных организаций Республики работников Мордовия на основании статей 8, 49 Федерального закона от 29.12.2012 № 273-ФЗ «Об образовании в Российской Федерации», с учетом Порядка аттестации педагогических работников организаций, осуществляющих образовательную деятельность, утвержденного приказом Министерства образования и науки Российской Федерации от 07.04.2014 № 276, на основании решения Республиканской аттестационной комиссии от 15.12.2021 приказываю:

1. Установить первую квалификационную категорию:

Ардатовский муниципальный район

- по должности «учитель»:

Кругловой Ольге Михайловне, учителю биологии и химии муниципального бюджетного общеобразовательного учреждения «Октябрьская средняя общеобразовательная школа»;

Раскиной Светлане Ивановне, учителю истории и обществознания муниципального бюджетного общеобразовательного учреждения «Баевская средняя общеобразовательная школа»; и не в конце

- ПО ДОЛЖНОСТИ «ВОСПИТАТЕЛЬ»: В В ВОССТАНИЕ В ВОССТАНИЕ В ВОССТАНИЕ В ВОССТАНИЕ В ВОССТАНИЕ В ВОССТАНИЕ В

Ильиной Ирине Федоровне, воспитателю муниципального бюджетного дошкольного образовательного учреждения Детский сад «Теремок» комбинированного вида; **A COCHOBAT AH DOINCTHE** 

Кручинкиной Татьяне Григорьевне, воспитателю муниципального бюджетного дошкольного образовательного учреждения Детский сад «Теремок» комбинированного вида;

Учеватовой Светлане Викторовне, воспитателю муниципального бюджетного дошкольного образовательного учреждения Детский сад «Теремок» комбинированного вида; обществляет в современности

Кручинкиной Любови Петровне, учителю начальных классов общеобразовательного учреждения бюджетного муниципального Ичалковского общеобразовательная школа» основная «Кергудская муниципального района Республики Мордовия;

классов начальных Нине Игоревне, учителю Кулаковой учреждения бюджетного общеобразовательного муниципального Ичалковского средняя общеобразовательная школа» «Оброченская муниципального района Республики Мордовия;

Морозовой Наталии Евгениевне, учителю русского И языка литературы муниципального общеобразовательного бюджетного учреждения Ичалковского общеобразовательная школа» средняя «Оброченская муниципального района Республики Мордовия;

Учеваткиной Елене Вячеславовне, учителю русского языка и литературы муниципального общеобразовательного бюджетного учреждения Ичалковского «Оброченская средняя общеобразовательная школа» муниципального района Республики Мордовия;

Фадеевой Наталье Геннадьевне, учителю иностранного (английского) языка муниципального общеобразовательного бюджетного учреждения школа» Ичалковского общеобразовательная средняя «Ичалковская муниципального района Республики Мордовия;

- по должности «воспитатель»:

Смирновой Марине Владимировне, воспитателю муниципального дошкольного образовательного бюджетного учреждения «Ичалковский детский сад» Ичалковского муниципального района Республики Мордовия; niscovar Gemukokskritt

Ковылкинский муниципальный район

- по должности «учитель»:

Буряк Людмиле Васильевне, учителю иностранного (английского) языка муниципального бюджетного общеобразовательного учреждения «Гимназия № 1» Ковылкинского муниципального района;

Варламовой Светлане Николаевне, учителю начальных классов общеобразовательного учреждения бюджетного муниципального «Ковылкинская средняя общеобразовательная школа № 4»;

Василькиной Валентине Владимировне, учителю технологии филиала «Шингаринская средняя общеобразовательная школа» муниципального бюджетного общеобразовательного учреждения средняя Троицкая общеобразовательная школа имени Героя Советского Союза А.Г. Котова»;

Василькиной Татьяне Валентиновне, учителю начальных классов общеобразовательная школа» средняя «Шингаринская филиала муниципального бюджетного общеобразовательного учреждения Троицкая средняя общеобразовательная школа имени Героя Советского Союза А.Г. Котова»;

Видяковой Наталье Сергеевне, учителю русского языка и литературы общеобразовательная школа» филиала «Примокшанская средняя бюджетного общеобразовательного учреждения муниципального

Ореховой Людмиле Васильевне, учителю русского языка и литературы муниципального бюджетного общеобразовательного учреждения «Троицкая средняя общеобразовательная школа имени Героя Советского Союза А.Г. Котова»;

Пиксиной Ольге Николаевне, учителю математики филиала «Изосимовская основная общеобразовательная школа» муниципального бюджетного общеобразовательного учреждения «Троицкая средняя общеобразовательная школа имени Героя Советского Союза А.Г. Котова»;

Плаксиной Валентине Петровне, учителю начальных классов филиала средняя общеобразовательная школа» муниципального «Рыбкинская общеобразовательного учреждения «Троицкая средняя бюджетного общеобразовательная школа имени Героя Советского Союза А.Г. Котова»;

учителю начальных классов Петровне, Юлии Поповой общеобразовательного учреждения бюджетного муниципального «Ковылкинская средняя общеобразовательная школа № 4»;

Пяткину Александру Викторовичу, учителю физической культуры муниципального бюджетного общеобразовательного учреждения «Ковылкинская средняя общеобразовательная школа № 4»;

Федоткиной Александре Андреевне, учителю начальных классов филиала «Шингаринская средняя общеобразовательная школа» муниципального бюджетного общеобразовательного учреждения Троицкая средняя общеобразовательная школа имени Героя Советского Союза A.F. KoroBa»; Home Compared lessence, vermano en misharcichiccon provincia - по должности «воспитатель»: В в как по должности с в собора в податель и по должности

Подгорновой Людмиле Сергеевне, воспитателю муниципального бюджетного дошкольного образовательного учреждения «Центр развития ребенка - детский сад «Сказка» Обособленное подразделение «Детский сад «Ромашка» комбинированного вида»; по ворательного - JERSON LITTLE

- по должности «педагог дополнительного образования»:

Тезикову Денису Витальевичу, муниципального бюджетного учреждения дополнительного образования «Дом детского творчества»;

Кочкуровский муниципальный район

- по должности «учитель»: по сестивности со принятных пользования

Светкиной Алене Алексеевне, учителю иностранного (английского) языка муниципального бюджетного общеобразовательного учреждения «Сабаевская средняя общеобразовательная школа» Кочкуровского муниципального района Республики Мордовия;

- по должности «учитель - логопед»:

Сорокиной Екатерине Вениаминовне, учителю - логопеду муниципального бюджетного дошкольного образовательного учреждения «Булгаковский детский сад «Теремок» Кочкуровского муниципального района Республики Мордовия;

Mentings of the Competition of the competition of the competition

Checken Boss, eteropium who was are demand (permascinum)

Краснослободский муниципальный район

Nouvose Augustananista prion

edward werden als eine de motor mediate beginnt.

- по должности «учитель»: катья рости пользоворонования с **дом** и полотностью»

The strain of the care that is

«Краснослободская общеобразовательная школа-интернат для детей, обучающихся по адаптированным образовательным программам»;

3. Производить оплату педагогическим работникам согласно установленным квалификационным категориям с момента принятия решения Республиканской аттестационной комиссией.

4. Контроль за исполнением приказа возложить на заместителя Министра И.К. Дугушкина.

前行图 4010 m 41.02838 对编码: -

cintant, former at hannel till.

Gitt is a sale of the aircr."

Lines was sheave numerally and the constitution

CONTORES IN CONCORRECTIVE CONTRACTO NONSITO ABUSET DE POSTO

Е.П. Солдатова

Nganta Ma Materianen

电图 三碳酸

Журина О.А. 88342 391833

И. о. Министра

指示, 2018年10月